coracle and PDF

https://www.100test.com/kao\_ti2020/224/2021\_2022\_\_E5\_90\_AF\_ E5\_8A\_A8Orac\_c102\_224319.htm DBA

 $DBA$ 

SHUTDOWN IMMEDIATE SHUTDOWN ABORT

and the oracle control of the oracle  $\alpha$ 总结了在启动和关闭Oracle数据库中应该注意的问题和事项。

Windows 2000 Advanced Server

Oracle  $8i$  R2 (8.1.6) for NT

C:\ORACLE

, and the oracle of the oracle of the oracle  $\alpha$ 

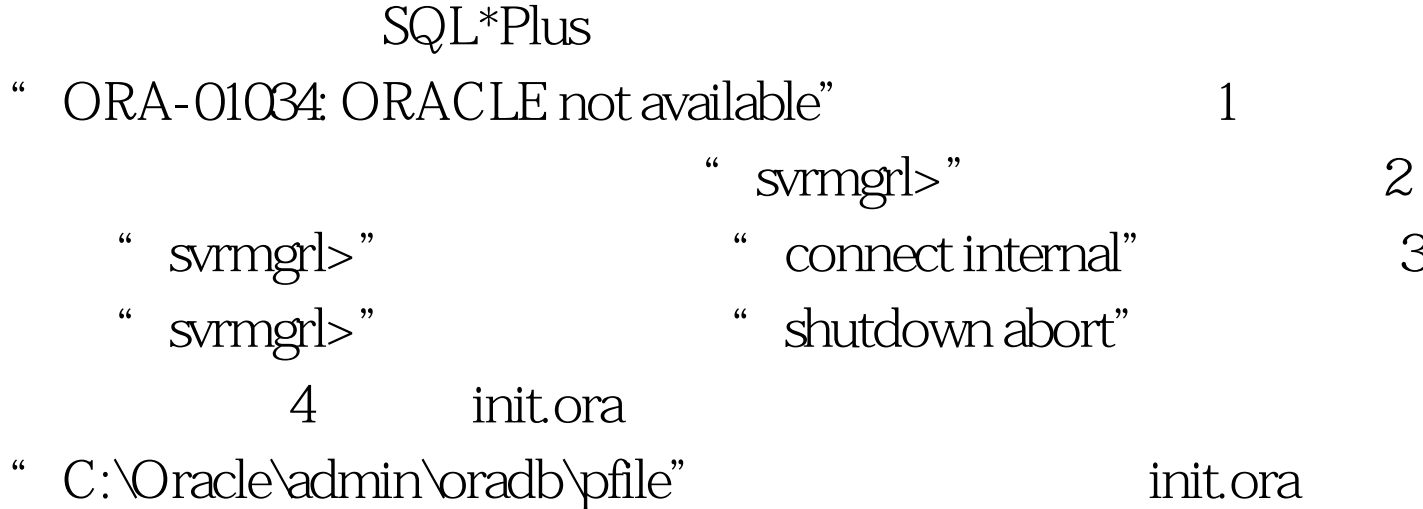

## control\_files "C:\Oracle\oradata\oradb\control03.ctl" init.ora control\_files=("C:\Oracle\oradata\oradb\control01.ctl ".C:\Oracle\oradata\oradb\control02.ctl"," "C:\Oracle\oradata\oradb\control03.ctl") control\_files=("C:\Oracle\oradata\oradb\ control01.ctl", "C:\Oracle\oradata\oradb\control02.ctl") 5 Windows 2000 Advanced Server  $Oracle 8i R2 (81.6) for NT$   $C:\Omega$  $O$ racle

 $1$  (1) contract C:\the svrmgrl svrmgrl>connect internal svrmgrl>alter tablespace begin backup.

svrmgrl>shutdown abort svrmgrl>startup mount 2 end backup" svrmgrl>alter database datafile end backup; (3) svrmgrl>recover tablespace svrmgrl>alter database open; (20) Oracle ORACLE username/password

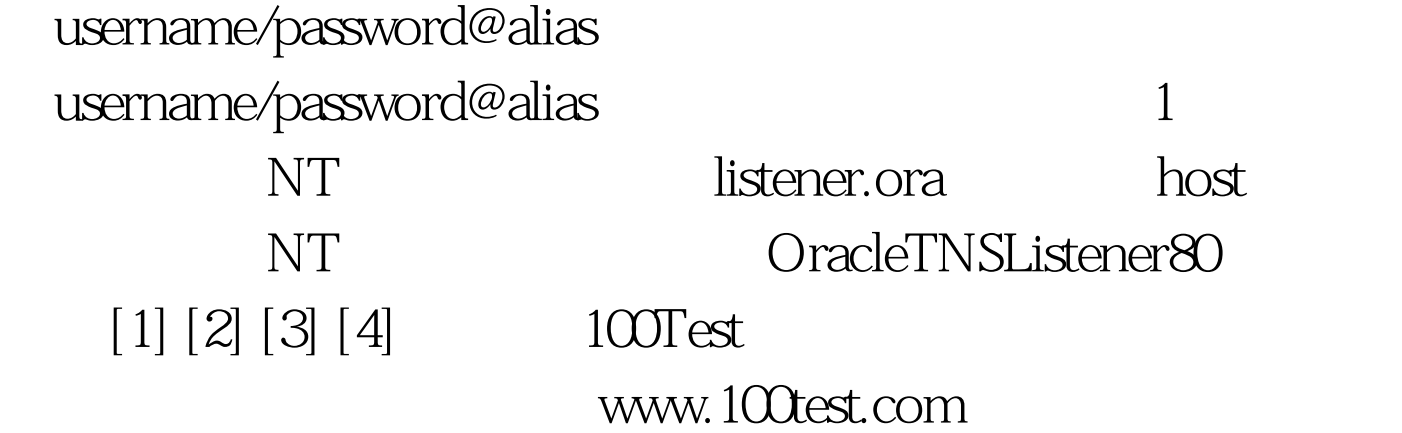